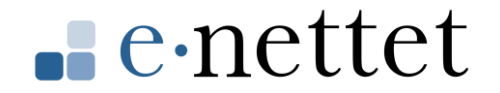

# **NMAS app switch**

20180107 (updated: 20180420 by Mathias Vielwerth)

#### *General Description*

This note provides code examples for using app switch towards the NemID code app.

## *iOS – Objective-C*

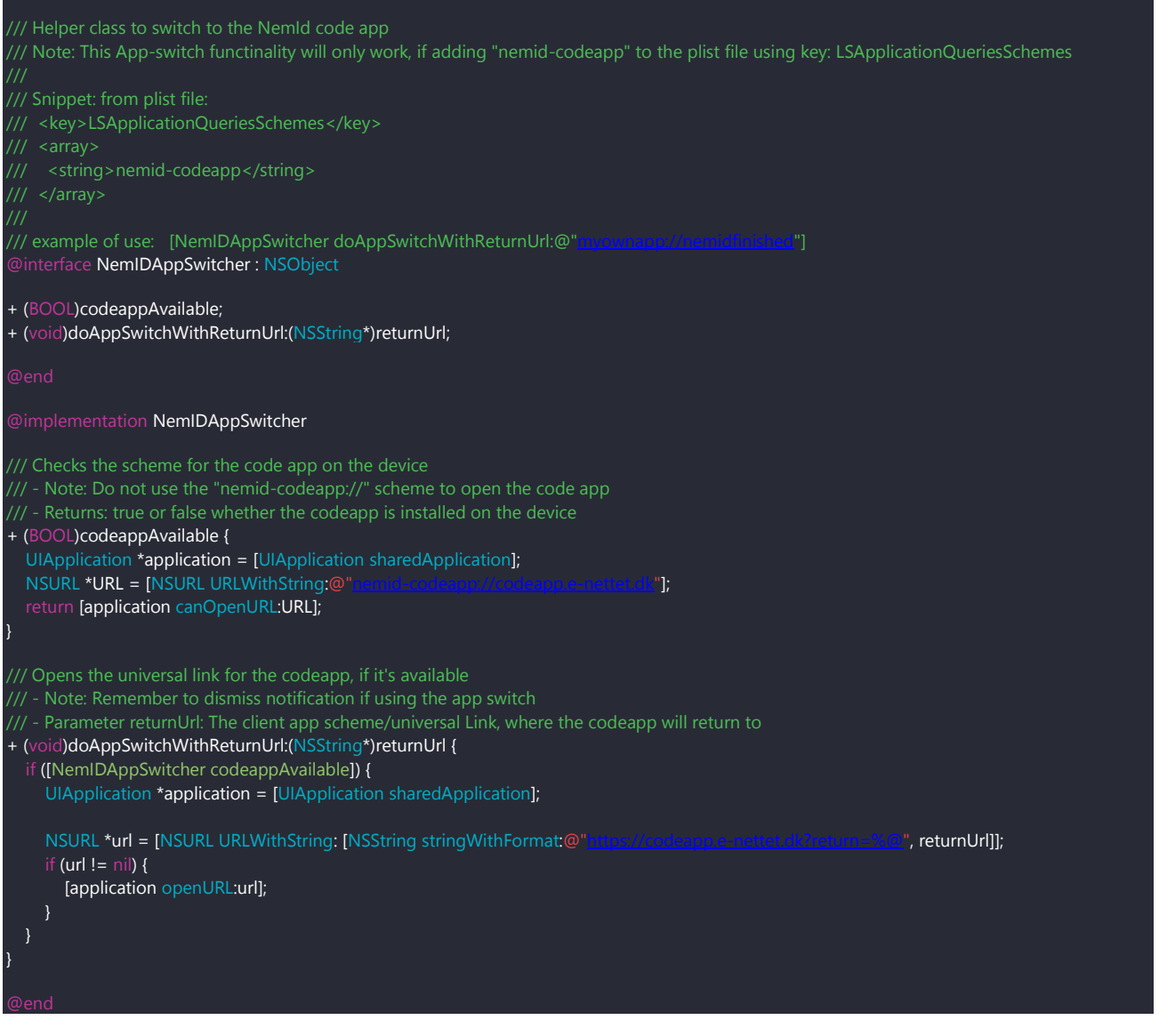

## *iOS - Swift*

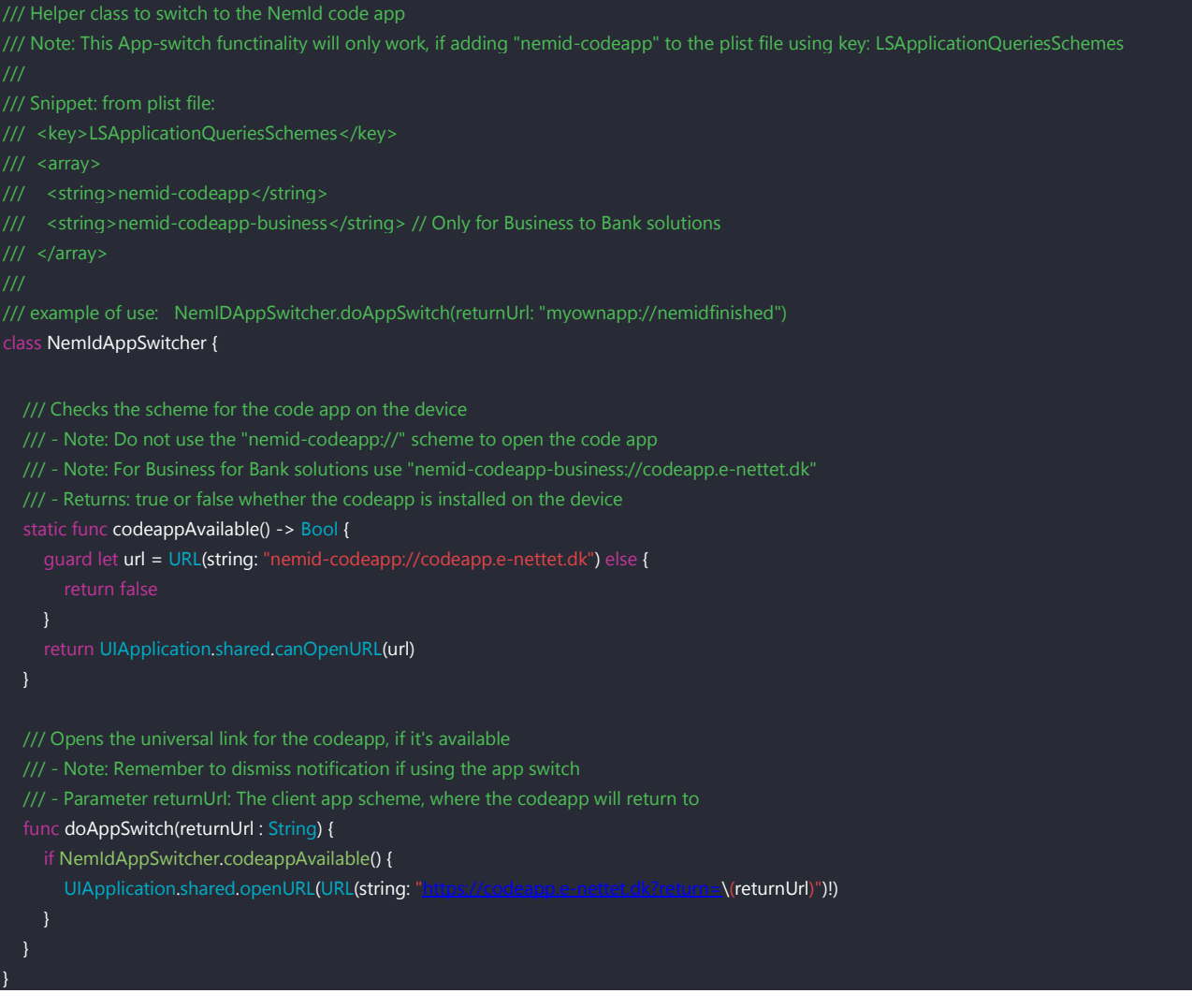

eë

### *iOS – Configurations for environments and Business for Bank*

There are 4 different URL that can be passed to openURL(). Two for KOPI and two for production.

KOPI:

- <https://codeapp.e-nettet.dk/kopi>
- <https://codeapp.e-nettet.dk/business/kopi>

#### PROD:

- https://codeapp.e-nettet.dk
- <https://codeapp.e-nettet.dk/business>

These will determine what app is opened by the app-switch.

When using the apps on KOPI, append "-kopi" to the schemes, in order to distinguish from PROD, eg. "nemid-codeapp-kopi". Remember to add it both in the plist and the code.

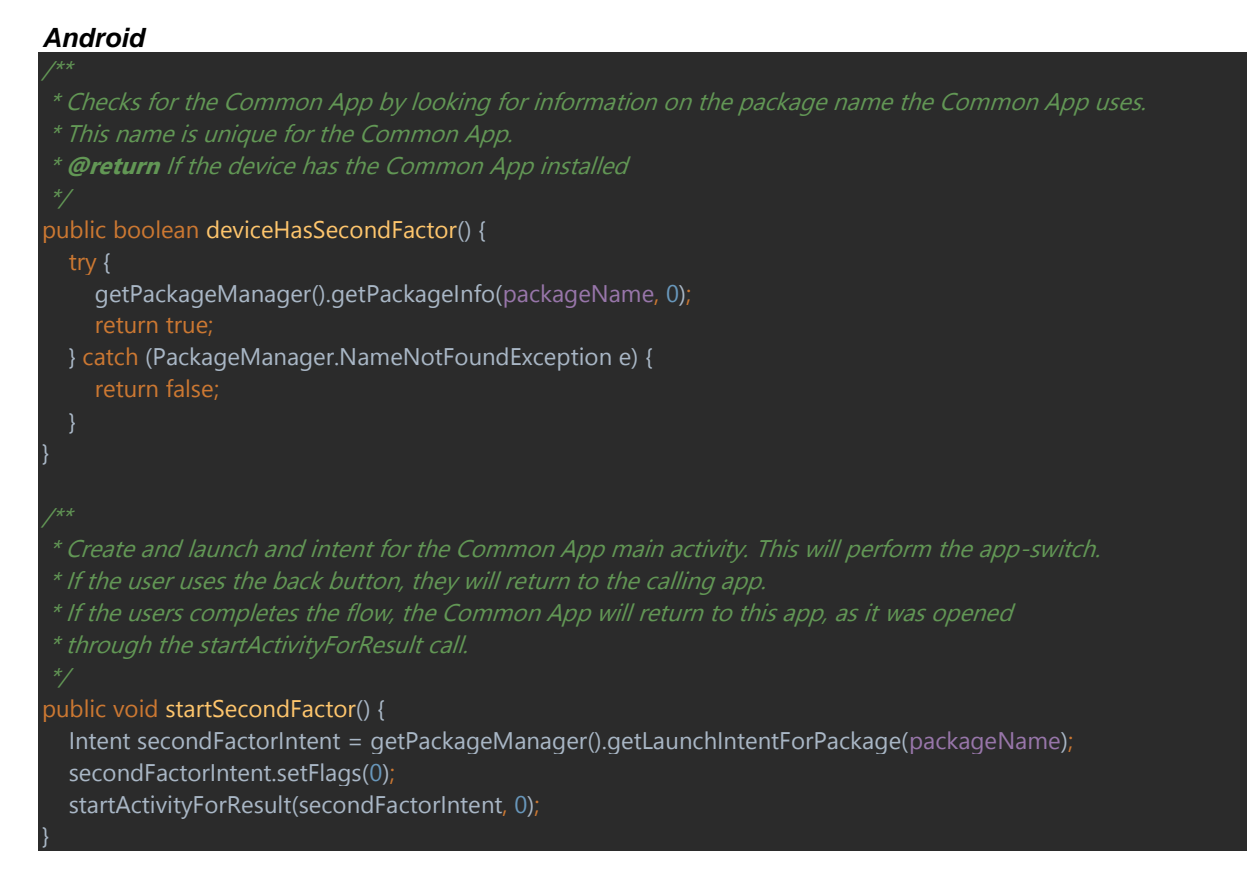

oŏ

## Configurations:

Use different package names in order to distinguish the two apps from each other.

Package names private : dk.e\_nettet.mobilekey.everyone business for banking : dk.e\_nettet.mobilekey.employee

In order to switch to the code app on KOPI, append .kopi to the package names